### I, on behalf of NIT SRINAGAR fraternity solicit your gracious presence on the occasion of our

Lonwocation

2019-2020

# 6<sup>th</sup> Convocation

18th February 2021

Prof. Rakesh Sehgal Director

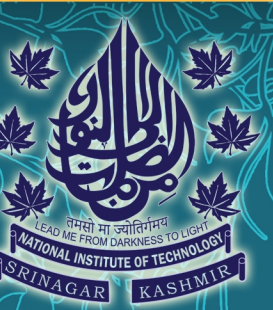

NATIONAL INSTITUTE OF TECHNOLOGY SRINAGAR

#### **Chief Guest** Hon'ble Minister of Education Dr. Ramesh Pokhriyal "Nishank" Ji

Lonnocation

2019-2020

सुख्य अतिथि<br>जो माननीय शिक्षा मंत्री<br>डॉ रमेश पोखरियाल "निशंक" जी

**Guest of Honour** Shri Manoj Sinha Ji Hon'ble Lt. Governor of J&K विशिष्ट अतिथि े श्री मंनोज सिन्हा जी<br>जम्मू-कश्मीर के माननीय उपराज्यपाल

NATIONAL INSTITUTE OF TECHNOLOGY SRINAGAR

## **Minute to Minute Programme**

## Lanwacaduan 2019-2020

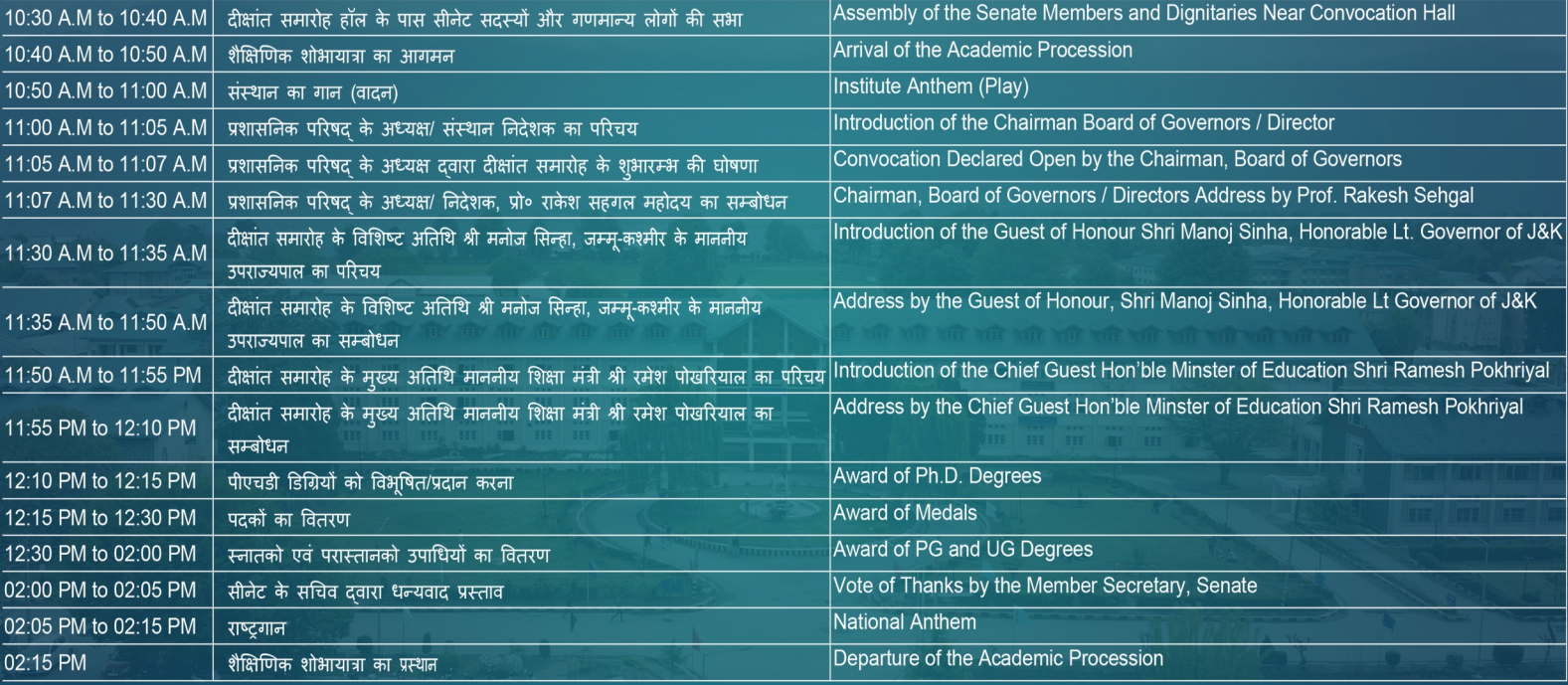

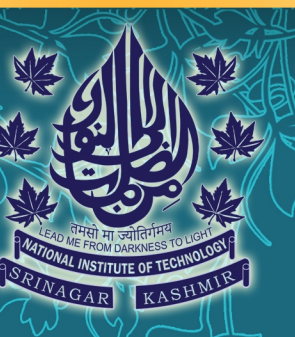

NATIONAL INSTITUTE OF TECHNOLOGY SRINAGAR